## [2017-New!Free Microsoft 51q 70-473 VCE and 70-473 PDF Dumps Braindump2go Offers[1-8

2017 Feb. New Microsoft Exam 70-473 Dumps (PDF & VCE) Released in wwww.Braindump2go.com Today! 1.|2017 NEW 70-473 Exam Dumps (PDF & VCE) 51Q&As Download:http://www.braindump2go.com/70-473.html 2.|2017 NEW 70-473 Exam Questions & Answers:https://ldrv.ms/f/s!AvI7wzKf6QBjgj9HEHLj9WfLoVPZ QUESTION 1Drag and Drop QuestionYou have four Microsoft Azure SQL databases. You need to configure cross-database queries. Which four statements should you use in sequence? To answer, move the appropriate statements from the list of statements to the answer area and arrange them in the correct

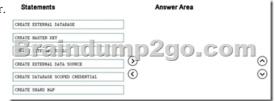

| Answer: | Statements                        | Answer Area                       |
|---------|-----------------------------------|-----------------------------------|
|         | CREATE EXTERNAL DATABASE          | CREATE MASTER KEY                 |
|         | CREATE MASTER RET                 | CREATE DATABASE SCOPED CREDENTIAL |
|         | EJ#SHIOUI                         | Dente Composition                 |
|         | CREATE EXTERNAL DATA SOURCE       | CHEATE EXTERNAL TABLE             |
|         | CREATE DATABASE SCOPED CREDENTIAL | ] ⓒ                               |
|         | CREATE SHARD MAP                  | 7                                 |

Explanation: <a href="https://azure.microsoft.com/en-gb/documentation/articles/sql-database-elastic-query-overview/">https://azure.microsoft.com/en-gb/documentation/articles/sql-database-elastic-query-overview/</a> QUESTION 2Your company has two offices located in London and New York. The London office has a public IP of 131.107.1.1 and a private IP subnet of 192.168.8.0/24. You have a Microsoft Azure SQL database. Currently, only the users in the London office use the database. You plan to provide the users in the New York office with access to the database. You need to ensure that the New York office users can access the database. Which command should you execute? A. EXECUTE sp\_set\_database\_firewall\_rule N'NewYork, '131.107.15.1','255.255.255.255'B. EXECUTE sp\_set\_database\_firewall\_rule N'NewYork, '192.168.8.0', '192.168.8.255'; C. EXECUTE sp\_set\_database\_firewall\_rule N'NewYork, '192.168.8.0', '255.255.255.0'; D. EXECUTE sp\_set\_database\_firewall\_rule N'NewYork,'131.107.15.1', 'Answer: BExplanation:

http://azure.patrickkeisler.com/2015/11/configuring-the-azure-sql-database-firewall/

https://msdn.microsoft.com/en-gb/library/dn270010.aspx QUESTION 3You have an application that uses a Microsoft SQL Server database on a Microsoft Azure virtual machine. The application experiences performance issues, which you suspect are related to the connection pooling. The issues are prevalent only when there are more than 150 concurrent connections. You need to identify whether the performance issues are related to the connection pooling. Which dynamic management view should you query? A. sys.dm os memory poolsB. sys.dm exec requestsC. sys.dm exec connectionsD. sys.dm exec sessions Answer: D Explanation:https://blogs.msdn.microsoft.com/sql pfe blog/2013/10/08/connection-pooling-for-the-sql- server-dba/ QUESTION 4 You have a hybrid Microsoft SQL Server environment that has multiple servers and services that run in both Microsoft Azure and on-premises. If the network fails, you need to ensure that users can authenticate and connect to the resources available in Azure. Which two server roles should you deploy to Azure? Each correct answer presents part of the solution. A. Active Directory Federation ServicesB. Active Directory Certificate ServicesC. DHCP ServerD. Active Directory Domain ServicesE. DNS Server Answer: AD QUESTION 5You have an on-premises Microsoft SQL Server 2014 database in an AlwaysOn availability group. You are planning a backup solution for the database. Backups will run on a secondary replica. You need to create a backup procedure for the database. The solution must ensure that the backups are stored on-premises and in Microsoft Azure Blob storage. Which two actions should you perform? Each correct answer presents part of the solution. A. Run the BACKUP DATABASE statement and use the TO DISK clause.B. Run the CREATE DATABASE statement and use the AS COPY OF clause.C. Run the BACKUP DATABASE statement and use the TO URL clause.D. Run the BACKUP DATABASE statement and use the MIRROR clause. Answer: CExplanation: https://msdn.microsoft.com/en-us/library/dn435916.aspx QUESTION 6You have a report that runs against a Microsoft Azure SQL database. The report takes more time to return results than expected. You add an index to a

table in the database. You need to identify whether adding the index improves the performance issue. What should you use? A. Database Engine Tuning AdvisorB. Index Tuning WizardC. Azure Throughput AnalyzerD. Azure SQL Database Index Advisor Answer: DExplanation:https://azure.microsoft.com/en-gb/documentation/articles/sql-database-advisor/QUESTION 7Your company has two offices. The offices are located in London and New York. The London office has a public IP of 131.107.1.1 and a private IP subnet of 192.168.4.0/24. The New York office has a public IP of 131.107.15.1 and a private IP subnet of 192.168.8.0/24. You have a Microsoft SQL Server database that is hosted on a Microsoft Azure virtual machine. Currently, only the users in the London office use the database. You need to create a new firewall rule to provide the users in the New York office with access to the database. The solution must protect the database from being accessed by users on the public Internet. What should you do? A. Modify the endpoint from the Azure portal.B. Use the sp set database firewall rule stored procedure.C. Disable the Windows Firewall on the Azure virtual machine.D. Run the New-AzureSqlDatabaseServerFirewallRule Azure PowerShell cmdlet.E. Use the Set Firewall Rule REST API. Answer: AExplanation: This Microsoft SQL Server database is hosted on a Microsoft Azure virtual machine. Therefore, remote access will be provided via the endpoint rather than a database level firewall rule. QUESTION 8You have Microsoft SQL Server installed on a Microsoft Azure virtual machine. The virtual machine is on the Standard D3 service tier. All of the data files for the databases on the virtual machine are located on a single volume that is mounted as drive E.The virtual machine experiences performance issues. You view the wait statistics and discover a high number of GEIOLATCH\_SH waits associated to the tempdb data files. You need to resolve the performance issues. What should you do?a A. Move the tempdb data files to drive D.B. Move the tempdb data files to driveC. Change the service tier of the virtual machine to Standard D12.D. Change the service tier of the virtual machine to Standard DS3. Answer: A !!!RECOMMEND!!! 1.|2017 NEW 70-473 Exam Dumps (PDF & VCE) 51Q&As Download:http://www.braindump2go.com/70-473.html 2.|2017 NEW 70-473 Study Guide Video: YouTube Video: YouTube.com/watch?v=tICdA 6YJPs